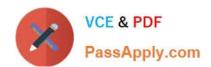

## ENOV612-PRG<sup>Q&As</sup>

V6 ENOVIA V6 Program Central (V6R2012)

# Pass Dassault Systemes ENOV612-PRG Exam with 100% Guarantee

Free Download Real Questions & Answers PDF and VCE file from:

https://www.passapply.com/enov612-prg.html

100% Passing Guarantee 100% Money Back Assurance

Following Questions and Answers are all new published by Dassault Systemes Official Exam Center

- Instant Download After Purchase
- 100% Money Back Guarantee
- 365 Days Free Update
- 800,000+ Satisfied Customers

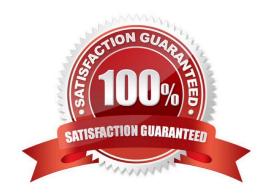

### https://www.passapply.com/enov612-prg.html 2024 Latest passapply ENOV612-PRG PDF and VCE dumps Download

#### **QUESTION 1**

| The acceptance accepted a |                 |                  | :           |                 |
|---------------------------|-----------------|------------------|-------------|-----------------|
| The system sends a        | noncaton to the | nerson who is a  | assioneo t  | n a task when   |
| The eyeleni conde a       | nonoaton to the | pordon wind id t | accigiled t | o a taok wiloii |

- A. the task is in create state
- B. the person is removed as a task assignee
- C. the task is promoted to the Assign state
- D. the task is complete

Correct Answer: C

#### **QUESTION 2**

What types of Objects can be included as content into Routes?

- A. Any type of Object
- B. Documents and Parts
- C. Documents only
- D. Parts only

Correct Answer: A

#### **QUESTION 3**

If you DO NOT think you will need a template in the future, you should:

- A. delete the template
- B. promote it to inactve
- C. delete the WBS
- D. clear out the date range

Correct Answer: B

#### **QUESTION 4**

Afer creating a Program, the (OOTB, Out Of The Box) Program Categories displays what menu optons?

- A. Dashboards, History, Lifecycle, Projects
- B. Dashboards, History, Lifecycle, Approvals

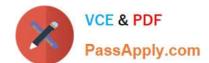

#### https://www.passapply.com/enov612-prg.html 2024 Latest passapply ENOV612-PRG PDF and VCE dumps Download

- C. Dashboards, Issues, Lifecycles, Projects
- D. Dashboards, Issues, Approvals, Projects

Correct Answer: A

#### **QUESTION 5**

In the, Out Of The Box, Project Dashboard, the color code for tasks is:

- A. Yellow to indicate a task is late
- B. Red to indicate a task is due within one day
- C. Green to indicate a task is not started
- D. Orange to indicate a task is at risk

Correct Answer: D

ENOV612-PRG VCE Dumps

ENOV612-PRG Study Guide ENOV612-PRG Exam Questions